## **Medienkonzept 6. Klasse**

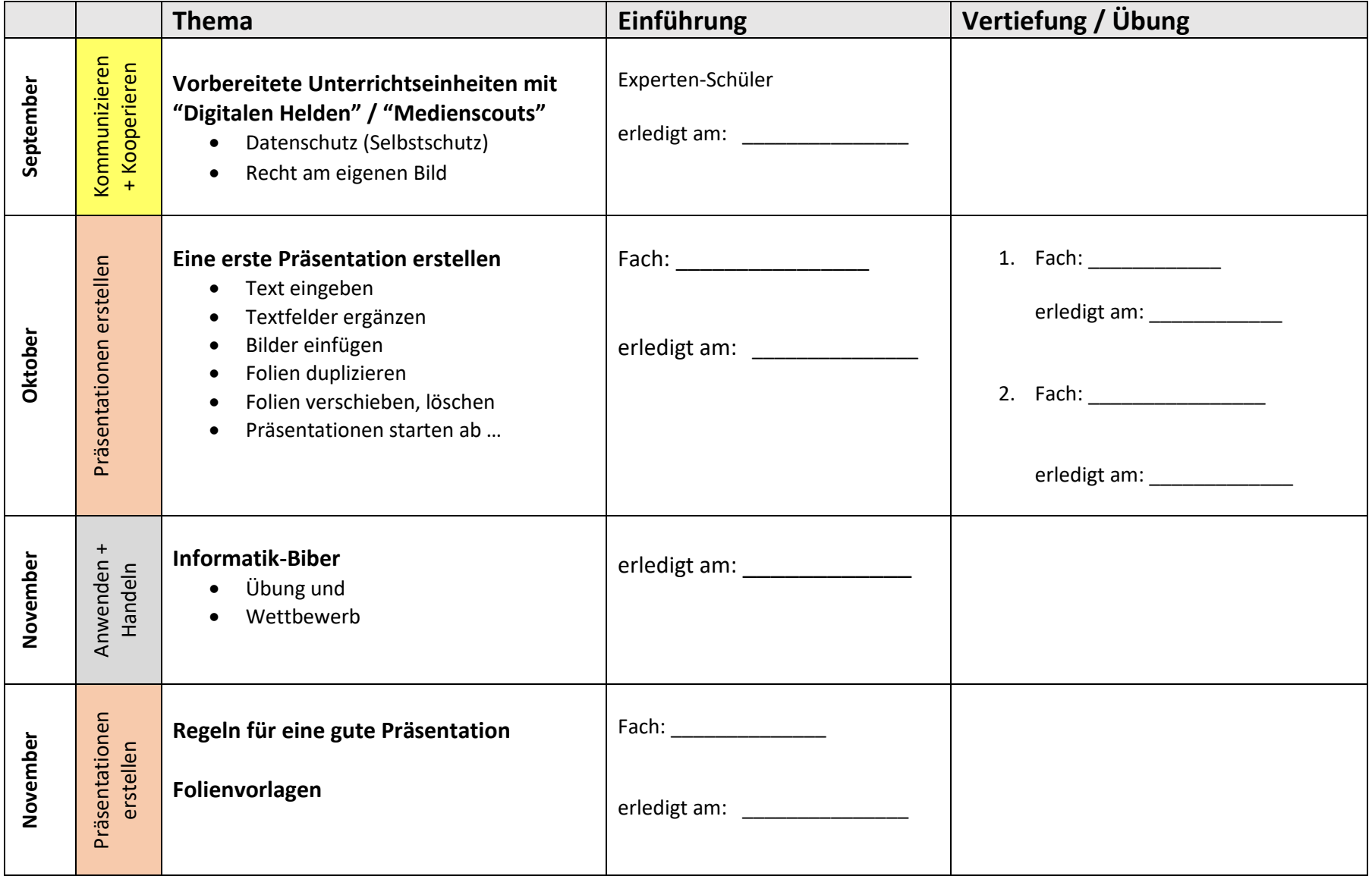

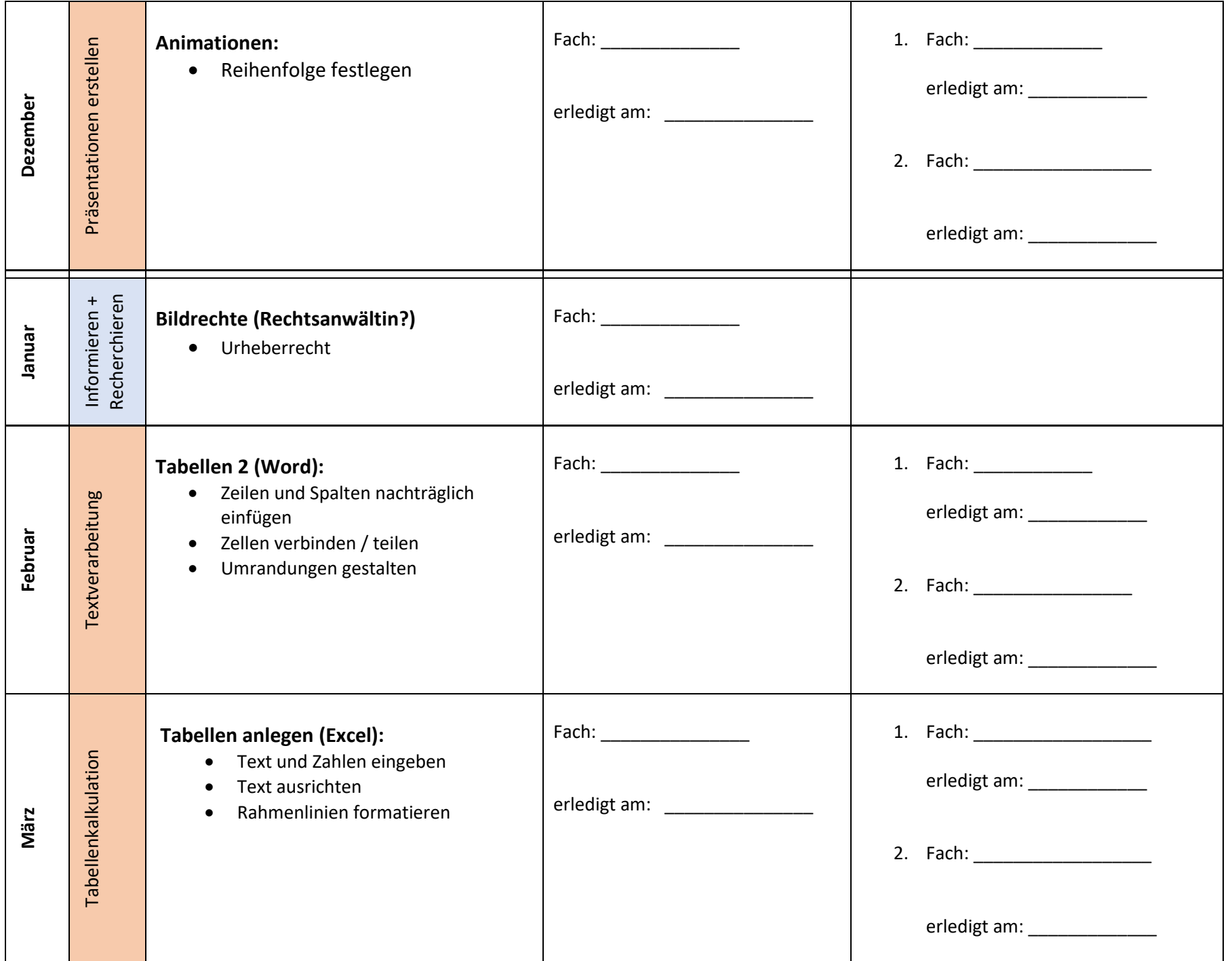

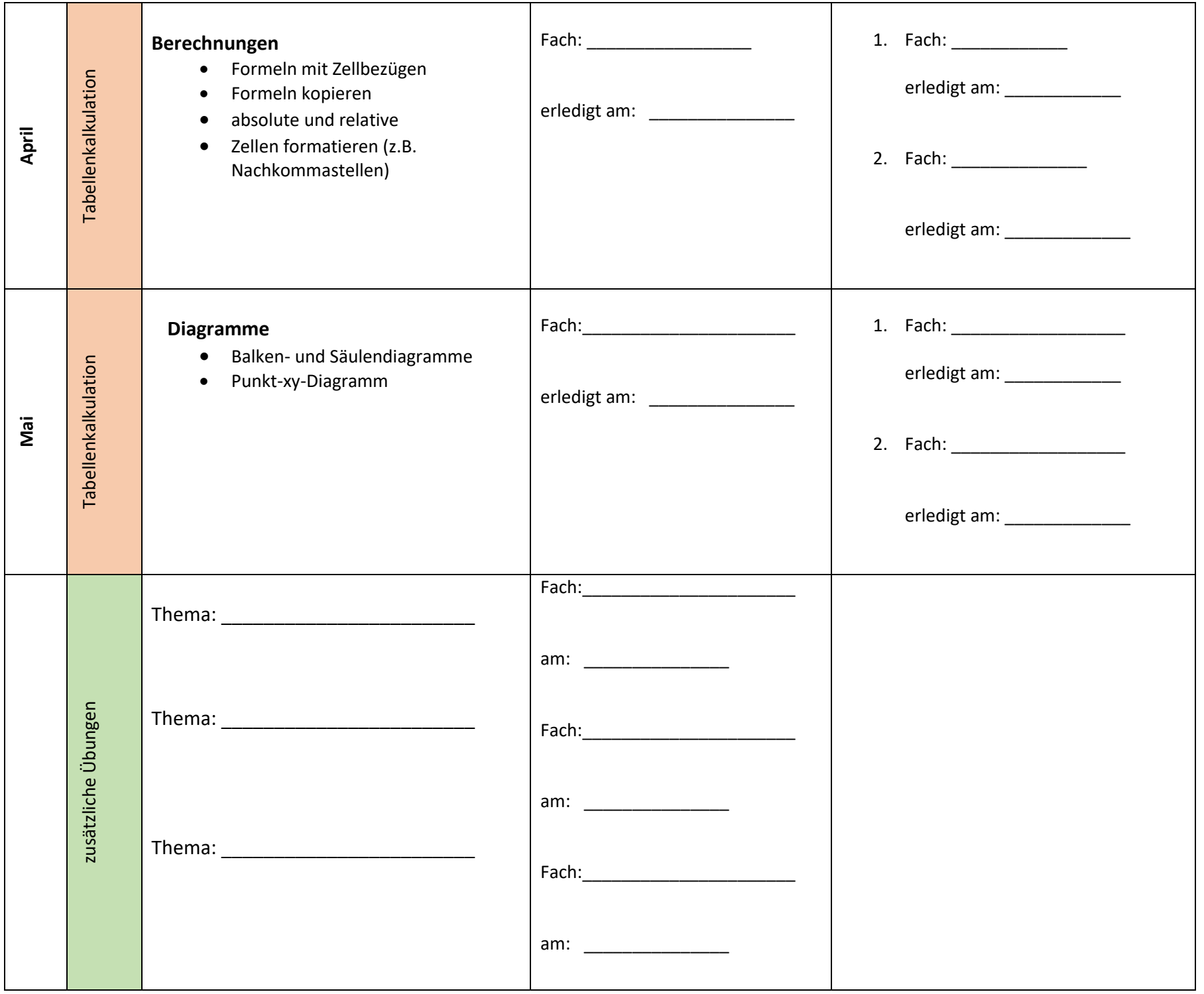